John Perry

[Recursion?](#page-2-0)

<span id="page-0-0"></span>[Summary](#page-47-0)

## MAT 305: Mathematical Computing Lecture 11: Recursion

John Perry

University of Southern Mississippi

Fall 2009

### John Perry

[Recursion?](#page-2-0) [Summary](#page-47-0)

### [Recursion?](#page-2-0)

### 2 [Issues in recursion](#page-29-0)

**3** [Summary](#page-47-0)

### You should be in worksheet mode to repeat the examples.

## Outline

**KO KA KO KE KE KA HE KO KO** 

### John Perry

### [Recursion?](#page-2-0)

[Summary](#page-47-0)

### [Recursion?](#page-2-0)

2 [Issues in recursion](#page-29-0)

<span id="page-2-0"></span>**3** [Summary](#page-47-0)

## Outline

## Recursion?

**KORKAPRADER DE VOOR** 

### [Recursion?](#page-2-0)

MAT 305: **[Mathematical](#page-0-0)** Computing John Perry

- 
- [Summary](#page-47-0)

re *+* cursum: return, travel the path again (Latin)

Two (equivalent) views:

- mathematical: a function defined using itself;
- computational: an algorithm that invokes itself.

John Perry

## When recursion?

K ロ ▶ K @ ▶ K 할 ▶ K 할 ▶ 이 할 → 9 Q Q\*

### [Recursion?](#page-2-0)

- At least one base case with no recursion
- All recursive chains terminate at base case

### John Perry

### [Recursion?](#page-2-0)

[Summary](#page-47-0)

## Proof by induction

**KO KA KO KE KE KA HE KO KO** 

Prove  $P(n)$  for all  $n \in \mathbb{N}$ :

Inductive Base:  $Show P(1)$ 

*Inductive Hypothesis:* Assume  $P(i)$  for  $1 \le i \le n$ 

*Inductive Step:* Show  $P(n)$  using  $P(i)$  for  $1 \leq i \leq n$ 

### John Perry

### [Recursion?](#page-2-0)

[Summary](#page-47-0)

Fibonacci's Bunnies

**KO KA KO KE KE KA HE KO KO** 

Leonardo da Pisa, called Fibonacci, describes in Liber Abaci a population of bunnies:

• first month: one pair of bunnies;

### John Perry

### [Recursion?](#page-2-0)

[Summary](#page-47-0)

Fibonacci's Bunnies

**KO KA KO KE KE KA HE KO KO** 

Leonardo da Pisa, called Fibonacci, describes in Liber Abaci a population of bunnies:

- first month: one pair of bunnies;
- second month: pair matures;
- third month: mature pair produces new pair;

### John Perry

### [Recursion?](#page-2-0)

[Summary](#page-47-0)

Fibonacci's Bunnies

**KOD KARD KED KED B YOUR** 

Leonardo da Pisa, called Fibonacci, describes in Liber Abaci a population of bunnies:

- first month: one pair of bunnies;
- second month: pair matures;
- third month: mature pair produces new pair;
- fourth month: second pair matures, first pair produces new pair;

### John Perry

### [Recursion?](#page-2-0)

[Summary](#page-47-0)

Fibonacci's Bunnies

**KOD KARD KED KED B YOUR** 

Leonardo da Pisa, called Fibonacci, describes in Liber Abaci a population of bunnies:

- first month: one pair of bunnies;
- second month: pair matures;
- third month: mature pair produces new pair;
- fourth month: second pair matures, first pair produces new pair;
- fifth month: third pair matures, two mature pairs produce new pairs;
- . . .

### John Perry

### [Recursion?](#page-2-0)

[Summary](#page-47-0)

## How many pairs?

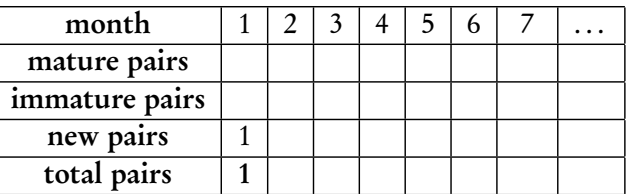

### John Perry

### [Recursion?](#page-2-0)

[Summary](#page-47-0)

## How many pairs?

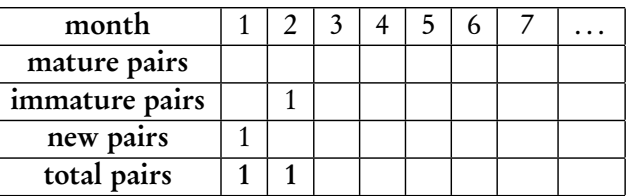

### John Perry

### [Recursion?](#page-2-0)

[Summary](#page-47-0)

## How many pairs?

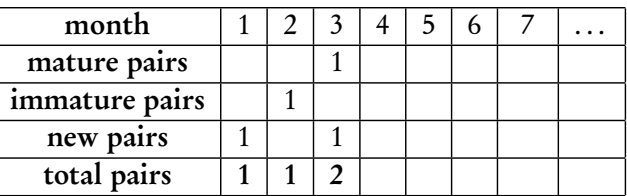

### John Perry

### [Recursion?](#page-2-0)

[Summary](#page-47-0)

## How many pairs?

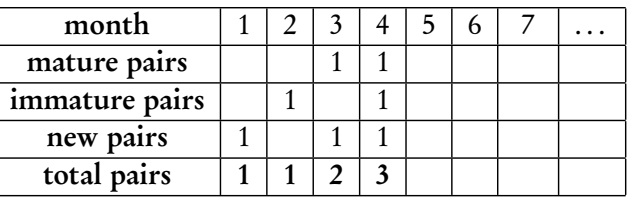

### John Perry

### [Recursion?](#page-2-0)

[Summary](#page-47-0)

## How many pairs?

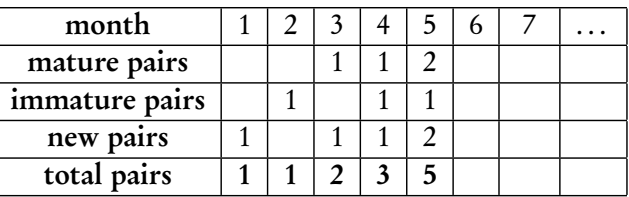

### John Perry

### [Recursion?](#page-2-0)

[Summary](#page-47-0)

## How many pairs?

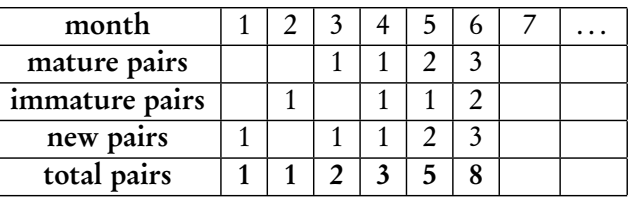

### John Perry

### [Recursion?](#page-2-0)

[Summary](#page-47-0)

## How many pairs?

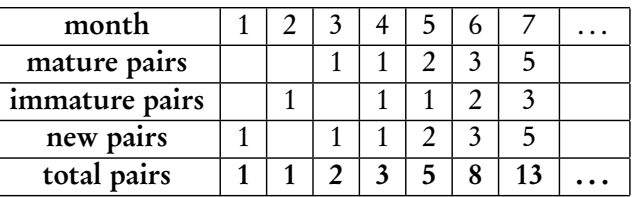

K ロ ▶ K @ ▶ K 할 ▶ K 할 ▶ 이 할 → 9 Q Q\*

[Recursion?](#page-2-0)

MAT 305: [Mathematical](#page-0-0) Computing John Perry

[Summary](#page-47-0)

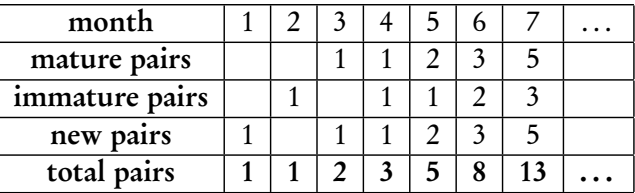

• total =  $#$  mature +  $#$  immature) +  $#$  new

**KO KA KO KE KE KA HE KO KO** 

[Recursion?](#page-2-0)

MAT 305: [Mathematical](#page-0-0) Computing John Perry

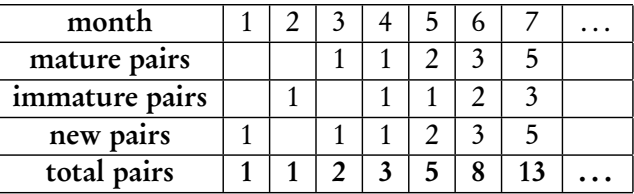

- total =  $#$  mature +  $#$  immature) +  $#$  new
- total  $=$  # one month ago  $+$  # new

**KORKAR KERKER DRAM** 

MAT 305: **[Mathematical](#page-0-0)** Computing

### John Perry

### [Recursion?](#page-2-0)

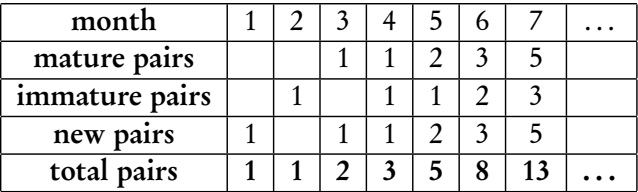

- total  $=$  (# mature + # immature) + # new
- total  $=$  # one month ago  $+$  # new
- total  $=$  # one month ago  $+$  # mature now

**KOD KARD KED KED B YOUR** 

MAT 305: **[Mathematical](#page-0-0)** Computing

### John Perry

### [Recursion?](#page-2-0)

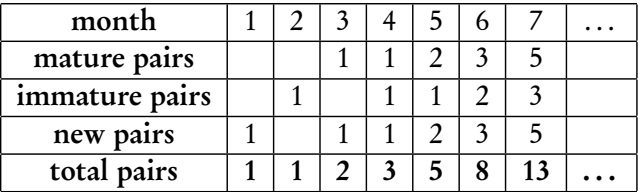

- total  $=$  (# mature + # immature) + # new
- total  $=$  # one month ago  $+$  # new
- total  $=$  # one month ago  $+$  # mature now
- total  $=$  # one month ago  $+$  # two months ago

**KOD KARD KED KED B YOUR** 

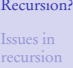

MAT 305: **[Mathematical](#page-0-0)** Computing John Perry

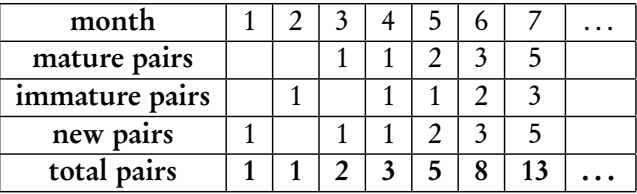

- total  $=$  (# mature + # immature) + # new
- total  $=$  # one month ago  $+$  # new
- total  $=$  # one month ago  $+$  # mature now
- total  $=$  # one month ago  $+$  # two months ago

$$
\therefore F_{\text{now}} = F_{\text{one month ago}} + F_{\text{two months ago}}, \text{ or}
$$

**KOD KARD KED KED B YOUR** 

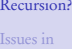

MAT 305: **[Mathematical](#page-0-0)** Computing John Perry

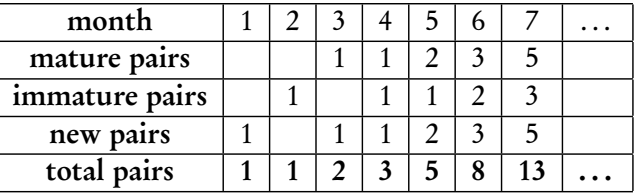

- total =  $#$  mature +  $#$  immature) +  $#$  new
- total  $=$  # one month ago  $+$  # new
- total  $=$  # one month ago  $+$  # mature now
- total  $=$  # one month ago  $+$  # two months ago

$$
\therefore F_{\text{now}} = F_{\text{one month ago}} + F_{\text{two months ago}}, \text{ or } F_i = F_{i-1} + F_{i-2}
$$

John Perry

[Recursion?](#page-2-0)

[Summary](#page-47-0)

∴ Fibonacci Sequence

$$
F_i = \begin{cases} 1, & i = 1, 2; \\ F_{i-1} + F_{i-2}, & i \ge 3. \end{cases}
$$

John Perry

[Recursion?](#page-2-0)

[Summary](#page-47-0)

∴ Fibonacci Sequence

K ロ ▶ K @ ▶ K 할 ▶ K 할 ▶ 이 할 → 9 Q Q\*

$$
F_i = \begin{cases} 1, & i = 1, 2; \\ F_{i-1} + F_{i-2}, & i \ge 3. \end{cases}
$$

### Example

$$
F_5 = F_4 + F_3
$$
  
=  $(F_3 + F_2) + (F_2 + F_1)$   
=  $[(F_2 + F_1) + F_2] + (F_2 + F_1)$   
=  $3F_2 + 2F_1$   
= 5.

John Perry

[Recursion?](#page-2-0)

[Summary](#page-47-0)

∴ Fibonacci Sequence

$$
F_i = \begin{cases} 1, & i = 1, 2; \\ F_{i-1} + F_{i-2}, & i \ge 3. \end{cases}
$$

### Example

$$
F_5 = F_4 + F_3
$$
  
=  $(F_3 + F_2) + (F_2 + F_1)$   
=  $[(F_2 + F_1) + F_2] + (F_2 + F_1)$   
=  $3F_2 + 2F_1$   
= 5.

 $F_{100} = F_{99} + F_{98}$ 

 $=$   $\dots$ 

 $= 218922995834555169026 \cdot F$ <sub>2</sub> + 135301852344706746049 ·  $F$ <sub>1</sub>  $= 354224848179261915075$ 

**KORKAR KERKER DRAM** 

### John Perry

### [Recursion?](#page-2-0)

[Summary](#page-47-0)

Easy to implement recursion:

```
algorithm Fibonacci
  inputs
     n \in \mathbb{N}outputs
    the nth Fibonacci number
  do
    if n > 2return Fibonacci(n-2) + Fibonacci(n-1)else
       return 1
```
## Pseudocode

**KO KA KO KE KE KA HE KO KO** 

### MAT 305: [Mathematical](#page-0-0) Computing John Perry [Recursion?](#page-2-0) [Summary](#page-47-0) Implementation sage: def fibonacci(n): if (n>2): return fibonacci $(n-2)$  + fibonacci $(n-1)$ else:

K ロ ▶ K @ ▶ K 할 ▶ K 할 ▶ 이 할 → 9 Q Q\*

return 1

### MAT 305: [Mathematical](#page-0-0) Computing John Perry [Recursion?](#page-2-0) [Summary](#page-47-0) Implementation sage: def fibonacci(n): if (n>2): return fibonacci $(n-2)$  + fibonacci $(n-1)$ else: return 1 sage: fibonacci(5) 5 sage: fibonacci(20) 6765 sage: fibonacci(30) 832040

**KO KA KO KE KE KA HE KO KO** 

### John Perry

### [Recursion?](#page-2-0)

Issues in [recursion](#page-29-0)

[Summary](#page-47-0)

### **1** [Recursion?](#page-2-0)

### 2 [Issues in recursion](#page-29-0)

<span id="page-29-0"></span>**3** [Summary](#page-47-0)

## Outline

### John Perry

#### [Recursion?](#page-2-0)

Issues in [recursion](#page-29-0)

[Summary](#page-47-0)

## Issues in recursion

K ロ ▶ K @ ▶ K 할 ▶ K 할 ▶ 이 할 → 9 Q Q\*

• Infinite loops

• recursion must stop eventually

### John Perry

#### [Recursion?](#page-2-0)

### Issues in [recursion](#page-29-0)

## Issues in recursion

**KORKAR KERKER DRAM** 

- Infinite loops
	- recursion must stop eventually
- Wasted computation
	- fibonacci(20) requires fibonacci(19) and fibonacci(18)
	- fibonacci(19) also requires fibonacci(18)
	- ∴ fibonacci(18) computed twice!

### John Perry

Modify program:

[Recursion?](#page-2-0)

Issues in [recursion](#page-29-0) [Summary](#page-47-0)

```
sage: def fibonacci(n):
        print 'computing fibonacci #', n,
         if (n>2):
           return fibonacci(n-2) + fibonacci(n-1)else:
          return 1
```
Example

**KORKAR KERKER DRAM** 

### John Perry

Modify program:

[Recursion?](#page-2-0)

Issues in [recursion](#page-29-0)

[Summary](#page-47-0)

```
Example
```

```
sage: def fibonacci(n):
         print 'computing fibonacci #', n,
         if (n>2):
           return fibonacci(n-2) + fibonacci(n-1)else:
          return 1
sage: fibonacci(5)
computing fibonacci # 5 computing fibonacci # 3
computing fibonacci # 1 computing fibonacci # 2
computing fibonacci # 4 computing fibonacci # 2
computing fibonacci # 3 computing fibonacci # 1
computing fibonacci # 2
5
```
**KOD KARD KED KED B YOUR** 

### John Perry

Modify program:

[Recursion?](#page-2-0)

Issues in [recursion](#page-29-0)

[Summary](#page-47-0)

```
Example
```

```
sage: def fibonacci(n):
        print 'computing fibonacci #', n,
         if (n>2):
           return fibonacci(n-2) + fibonacci(n-1)else:
          return 1
sage: fibonacci(5)
computing fibonacci # 5 computing fibonacci # 3
computing fibonacci # 1 computing fibonacci # 2
computing fibonacci # 4 computing fibonacci # 2
computing fibonacci # 3 computing fibonacci # 1
computing fibonacci # 2
5
```
 $\dots F_3$  computed 2 times;  $F_2$ , 3 times;  $F_1$ , 2 times

### John Perry

### [Recursion?](#page-2-0)

Issues in [recursion](#page-29-0)

[Summary](#page-47-0)

## Workaround

**KOD KARD KED KED B YOUR** 

Maintain list of pre-computed values:

```
algorithm Fibonacci with table
  globals F, a list of integers, initially [1,1]inputs
     n \in \mathbb{N}outputs
     the nth Fibonacci number
  do
     if n > \#FLet a = Fibonacci with table(n – 1)
       Let b = Fibonacci with table(n – 2)
       Let F_n = a + breturn F_n
```
### John Perry

#### [Recursion?](#page-2-0)

Issues in [recursion](#page-29-0) [Summary](#page-47-0)

### Implementation

**KOD KARD KED KED B YOUR** 

```
sage: F = [1,1]
sage: def fibonacci_with_table(n):
         if (n>len(F)):
          print 'computing fibonacci #', n,
           a = fibonacci with table(n-1)
          b = fibonacci_with_table(n-2)F.append(a + b)return F[n-1]
```
## Implementation

**KORKAPRADER DE VOOR** 

### John Perry

### [Recursion?](#page-2-0)

Issues in [recursion](#page-29-0)

```
Summary
```

```
sage: F = [1,1]
sage: def fibonacci_with_table(n):
         if (n>len(F)):
          print 'computing fibonacci #', n,
           a = fibonacci with table(n-1)
          b = fibonacci_with_table(n-2)F.append(a + b)return F[n-1]
```
### Example

```
sage: fibonacci_with_table(5)
computing fibonacci # 5 computing fibonacci # 4
computing fibonacci # 3
5
```
### John Perry

#### [Recursion?](#page-2-0)

Issues in [recursion](#page-29-0)

[Summary](#page-47-0)

## However. . .

K ロ X K 個 X K ミ X K ミ X ミ X Y Q Q Q

### Avoid recursion when possible

- can often rewrite as a loop
- can sometimes rewrite in "closed form"

### John Perry

#### [Recursion?](#page-2-0)

Issues in [recursion](#page-29-0)

[Summary](#page-47-0)

## However. . .

K ロ X K 個 X K ミ X K ミ X コ X Y Q Q Q

### Avoid recursion when possible

- can often rewrite as a loop
- can sometimes rewrite in "closed form"

## Example

Closed form for Fibonacci sequence:

$$
F_n = \frac{\left(\frac{1+\sqrt{5}}{2}\right)^n - \left(\frac{1-\sqrt{5}}{2}\right)^n}{\sqrt{5}}.
$$

### John Perry

#### [Recursion?](#page-2-0)

Issues in [recursion](#page-29-0)

[Summary](#page-47-0)

### Avoid recursion when possible

- can often rewrite as a loop
- can sometimes rewrite in "closed form"

## Example

Closed form for Fibonacci sequence:

$$
F_n = \frac{\left(\frac{1+\sqrt{5}}{2}\right)^n - \left(\frac{1-\sqrt{5}}{2}\right)^n}{\sqrt{5}}.
$$

Coincidence? I think not...

$$
\frac{1+\sqrt{5}}{2} = \text{golden ratio}
$$

## However. . .

K ロ X K 個 X K ミ X K ミ X コ X Y Q Q Q

### John Perry

#### [Recursion?](#page-2-0)

### Issues in [recursion](#page-29-0)

[Summary](#page-47-0)

## Looped Fibonacci: How?

**KOD KARD KED KED DRAM** 

- Recursive: backwards, then forwards again
	- $F_n \longrightarrow F_{n-1}, F_{n-2} \longrightarrow \cdots \longrightarrow F_2, F_1 \longrightarrow \cdots \longrightarrow F_n$
- Looped: direct
	- $F_1, F_2 \longrightarrow F_3 \longrightarrow \cdots \longrightarrow F_n$
	- remember two previous computations
	- remember?  $\implies$  variables

John Perry

#### [Recursion?](#page-2-0)

Issues in [recursion](#page-29-0)

[Summary](#page-47-0)

# Looped Fibonacci: Pseudocode

inputs  $n \in \mathbb{N}$ outputs the nth Fibonacci number do — Define the base case Let  $F_{\text{prev}} = 1, F_{\text{curr}} = 1$ — Use the formula to move forward to  $F_n$ Let  $i = 2$ while  $i < n$  do — Compute next element, then move forward Let  $F_{\text{next}} = F_{\text{prev}} + F_{\text{curr}}$ Let  $F_{\text{prev}} = \overline{F}_{\text{curr}}$ ,  $F_{\text{curr}} = F_{\text{next}}$ Increment i return  $F_{\text{curr}}$ 

**KORKAPRADER DE VOOR** 

algorithm Looped Fibonacci

### John Perry

[Recursion?](#page-2-0)

Issues in [recursion](#page-29-0)

[Summary](#page-47-0)

## Looped Fibonacci: Implementation

**KORKAR KERKER DRAM** 

```
sage: def looped_Fibonacci(n):
        Fprev = 1Fcurr = 1i = 2while (i < n):
          Fnext = Fprev + Fcurr
          Fprev = Fcurr
          Four = Fnexti = i + 1return Fcurr
```

```
MAT 305:
Mathematical
Computing
```
### John Perry

[Recursion?](#page-2-0)

```
Issues in
recursion
```
[Summary](#page-47-0)

```
Looped Fibonacci:
  Implementation
```
**KO KA KO KE KE KA HE KO KO** 

```
sage: def looped_Fibonacci(n):
        Fprev = 1Fcurr = 1i = 2while (i < n):
          Fnext = Fprev + Fcurr
          Fprev = Fcurr
          Four = Fnexti = i + 1return Fcurr
sage: looped_Fibonacci(100)
```
354224848179261915075

```
MAT 305:
Mathematical
Computing
```
### John Perry

[Recursion?](#page-2-0)

```
Issues in
recursion
```
[Summary](#page-47-0)

```
Looped Fibonacci:
  Implementation
```
**KORKAR KERKER DRAM** 

```
sage: def looped_Fibonacci(n):
        Fprev = 1Fcurr = 1i = 2while (i < n):
          Fnext = Fprev + Fcurr
          Fprev = Fcurr
          Four = Fnexti = i + 1return Fcurr
sage: looped_Fibonacci(100)
354224848179261915075
```
(Much faster than recursive version)

### John Perry

#### [Recursion?](#page-2-0)

Issues in [recursion](#page-29-0)

## Recursive vs. Looped vs. Closed-form

- Recursive
	- pros: simpler to write
	- cons
		- slower
		- memory intensive
		- indefinite loop w*/*out loop structure
- Looped
	- pros: not too slow, not too complicated, loop can be definite
	- cons: not (usually) as simple as recursive, sometime not obvious
- Closed-form
	- pros: one step (no loop)
	- cons: finding it often requires significant effort

### John Perry

[Recursion?](#page-2-0)

[Summary](#page-47-0)

### **1** [Recursion?](#page-2-0)

2 [Issues in recursion](#page-29-0)

### <span id="page-47-0"></span>**3** [Summary](#page-47-0)

Outline

## Summary

**KO KA KO KE KE KA HE KO KO** 

[Recursion?](#page-2-0)

MAT 305: **[Mathematical](#page-0-0)** Computing John Perry

- Recursion: function defined using other values of function
- Issues
	- can waste computation
	- can lead to infinite loops (bad design)
- <span id="page-48-0"></span>• Use when
	- closed/loop form too complicated
	- chains not too long
	- "memory table" feasible